# **The SMBX64 Level Map**

*Probed by Wohlstand 02/12/2014*

# **Introduction**

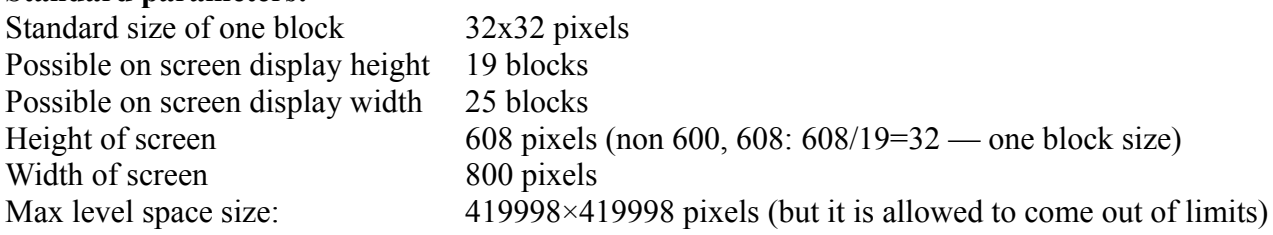

### **Limits of objects on one level map:**

**Standard parameters:**

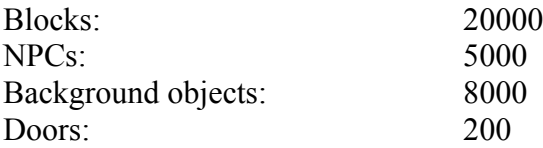

## **Level Map:**

Each level map is divided into 21 sections, in which a "room" can be created. All sections are located in the same level space. Levels are displayed on coordinates with the reflected Y. **Default section positions:**

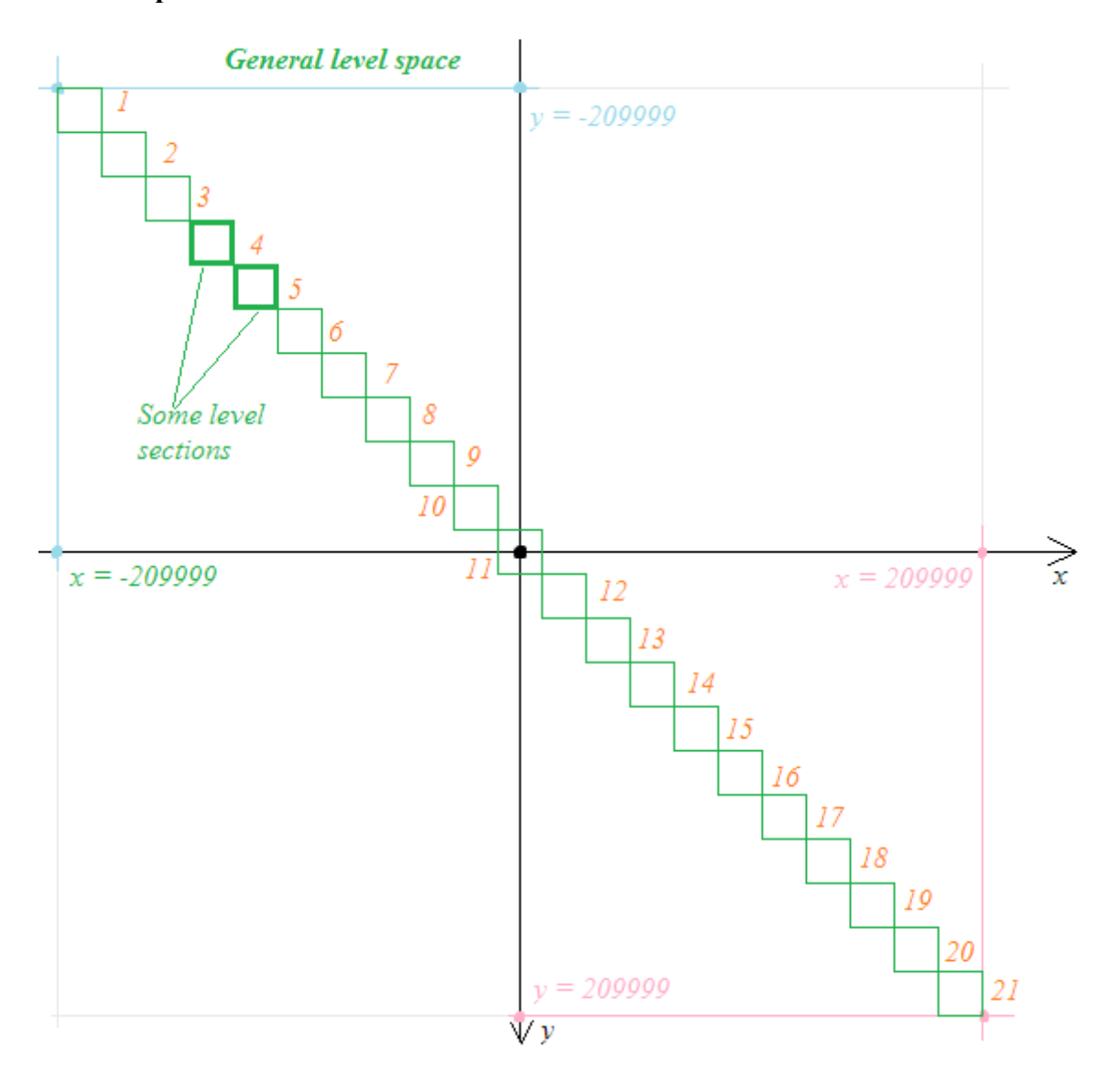

#### **Level sections**

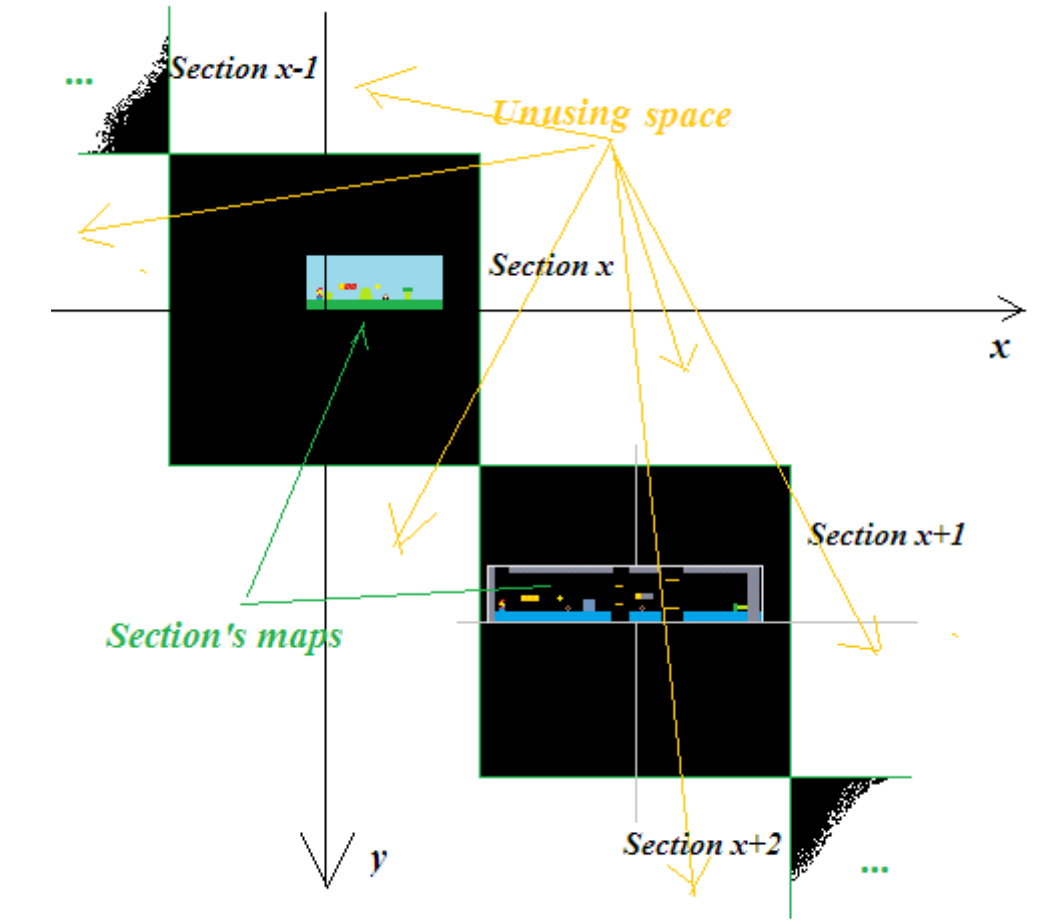

The green squares – is a default zones of level sections:

The section size and position are defined by the position of each side of the section. height and width are calculated with a formula:<br> $W = |L-R|$   $H = |T-B|$  $H = |T-B|$ 

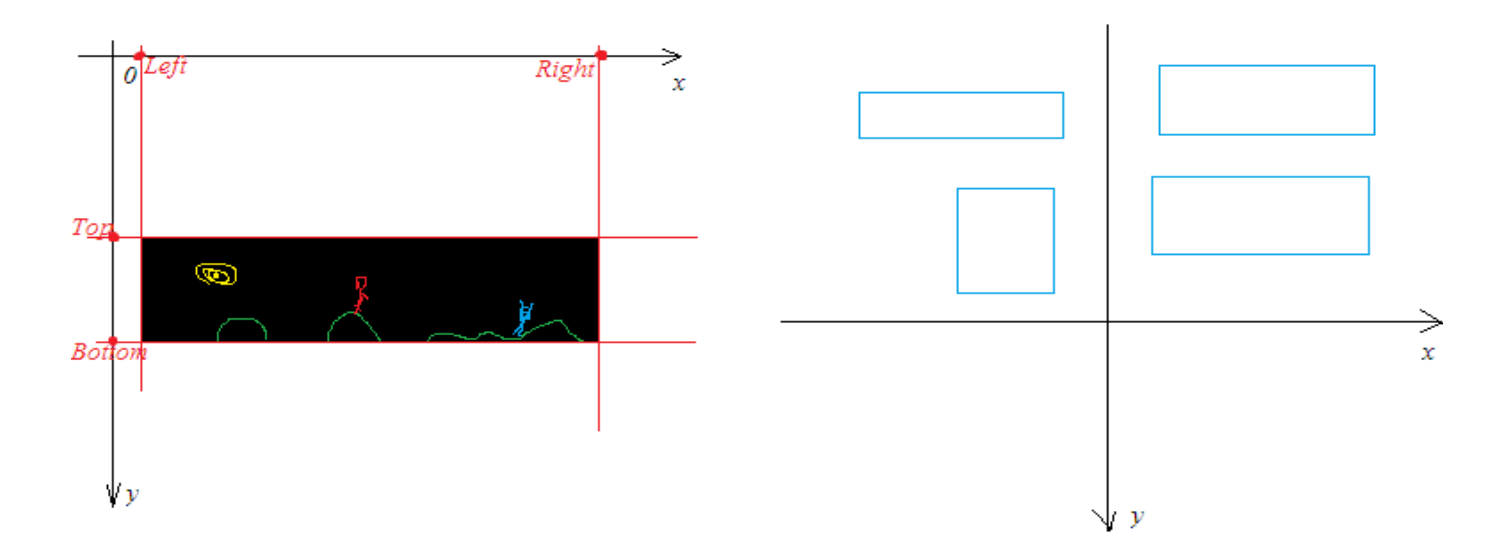

Sections can have any size and position, but can't be crossed.

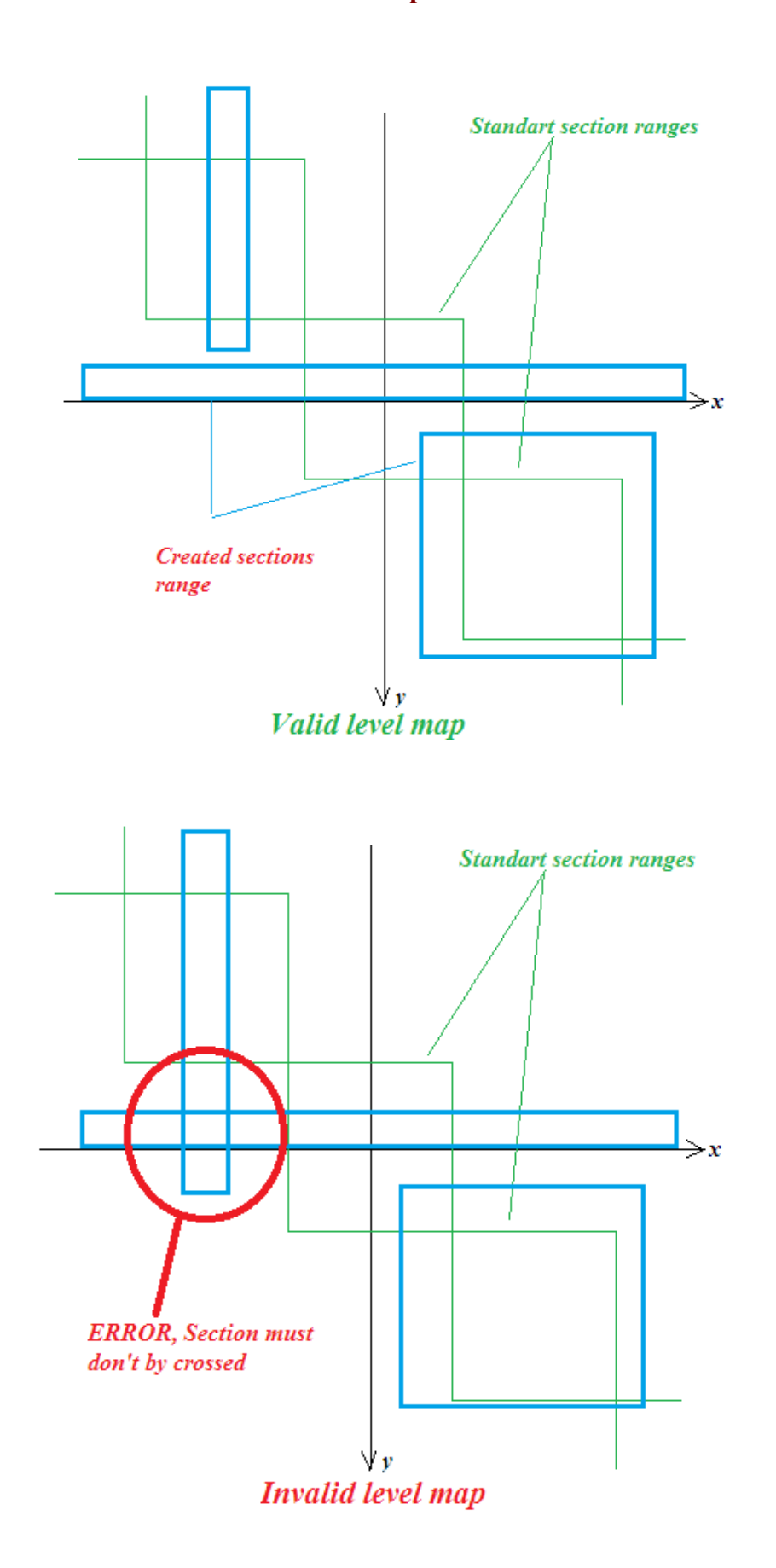

# **Examples:**

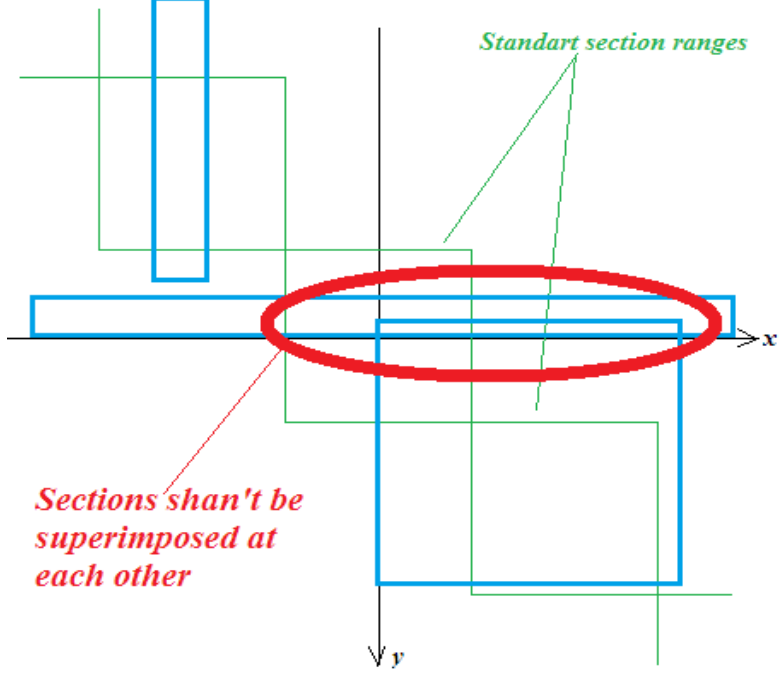

**Invalid level map** 

Consequences of inter-crossing sections:

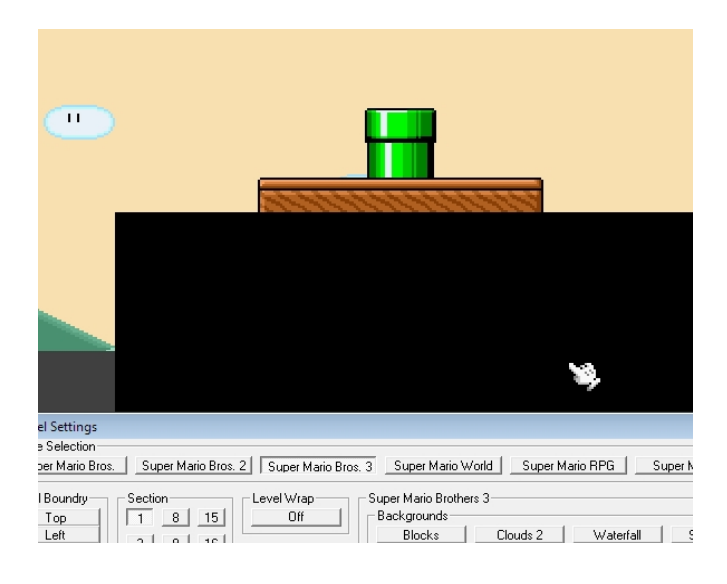

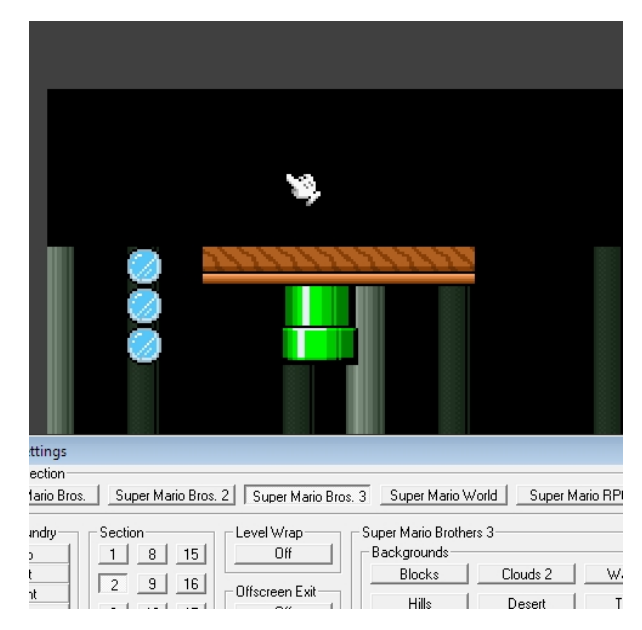

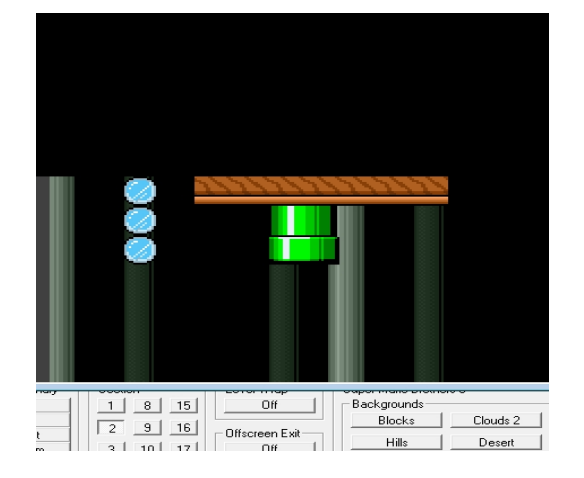

# **Default sections position**

These are the default zones, used for the creation of a new section, if it is empty:

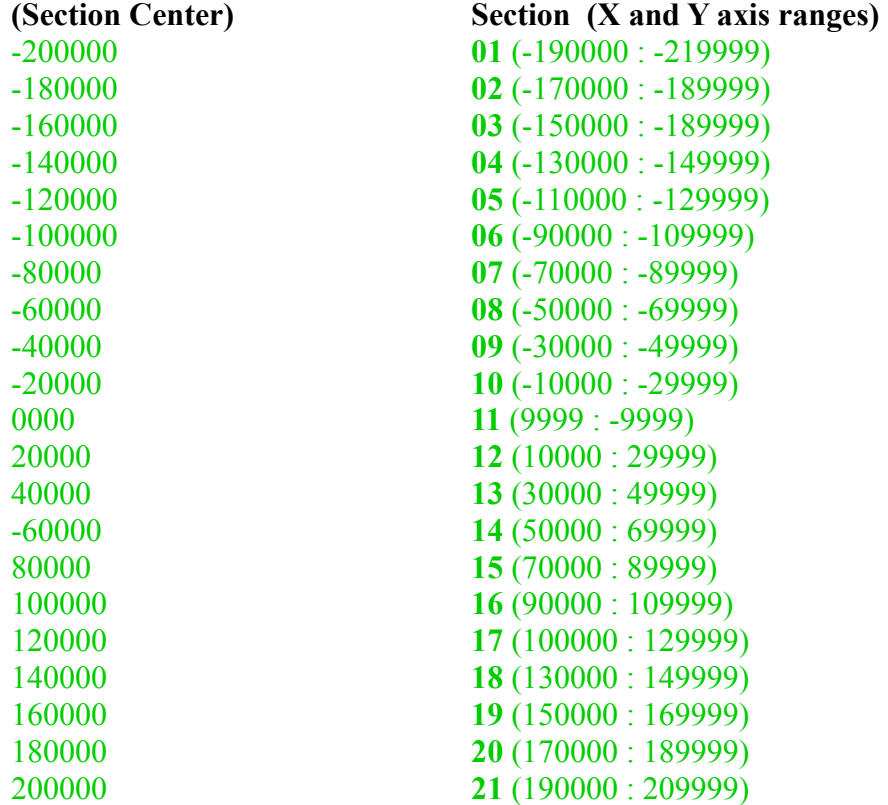

- The standard size of one section zone is 29999×29999 pixels
- Y is always equal to X as Section center coordinates<br>• where  $x=0$  and  $y=0$  is a center of 11'th section
- where  $x=0$  and  $y=0$  is a center of 11'th section.

For converting from absolute coordinates to the relative of center by one section:

$$
X_{n-section} = X_{absolute} - X_{Current section center}
$$
  
 
$$
Y_{n-section} = Y_{absolute} - Y_{Current section center}
$$

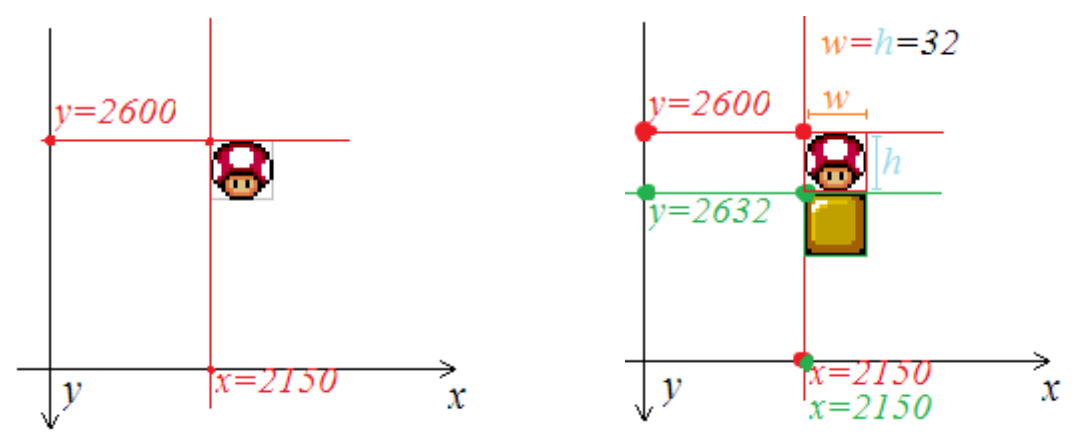

**The coordinates of an object's placement is set concerning its upper left corner:** In this example, the mushroom's coordinates on the current section is:  $X=2150$ ;  $Y=2600$ and the block coordinates are: X=2150; Y=2632

#### **Remember!**

As the Y axis is turned to move an object down, it is necessary to add to the Y offset and to move up, it is necessary to subtract.